书名:<<Visual Basic程序设计实验指导与测试>>

, tushu007.com

- 13 ISBN 9787109113220
- 10 ISBN 7109113221

出版时间:2006-12

 $(2006-12)$ 

PDF

 $<<$ Visual Basic

http://www.tushu007.com

, tushu007.com

## $\sim$  < Visual Basic  $\sim$

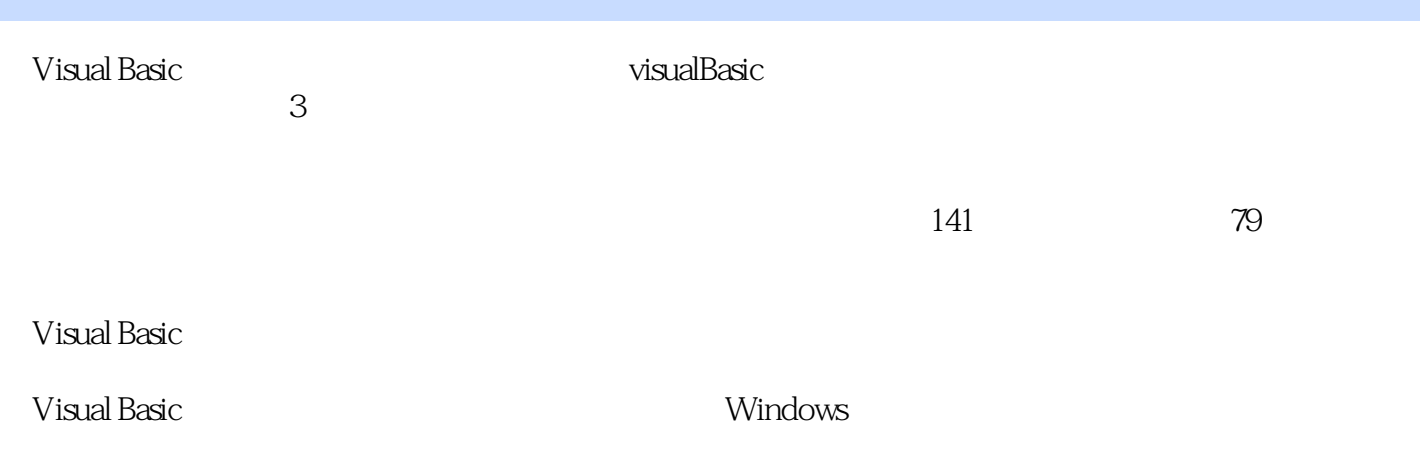

, tushu007.com

## $\sim$  < Visual Basic  $\sim$

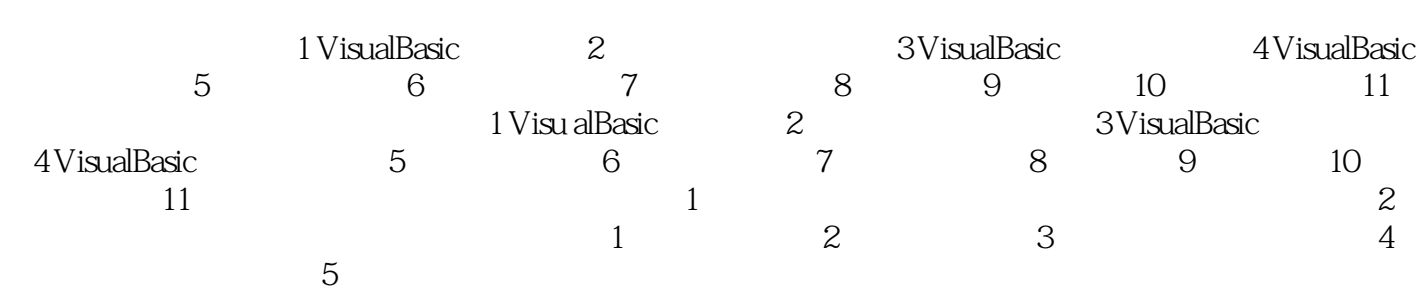

, tushu007.com

 $<<$ Visual Basic $>$ 

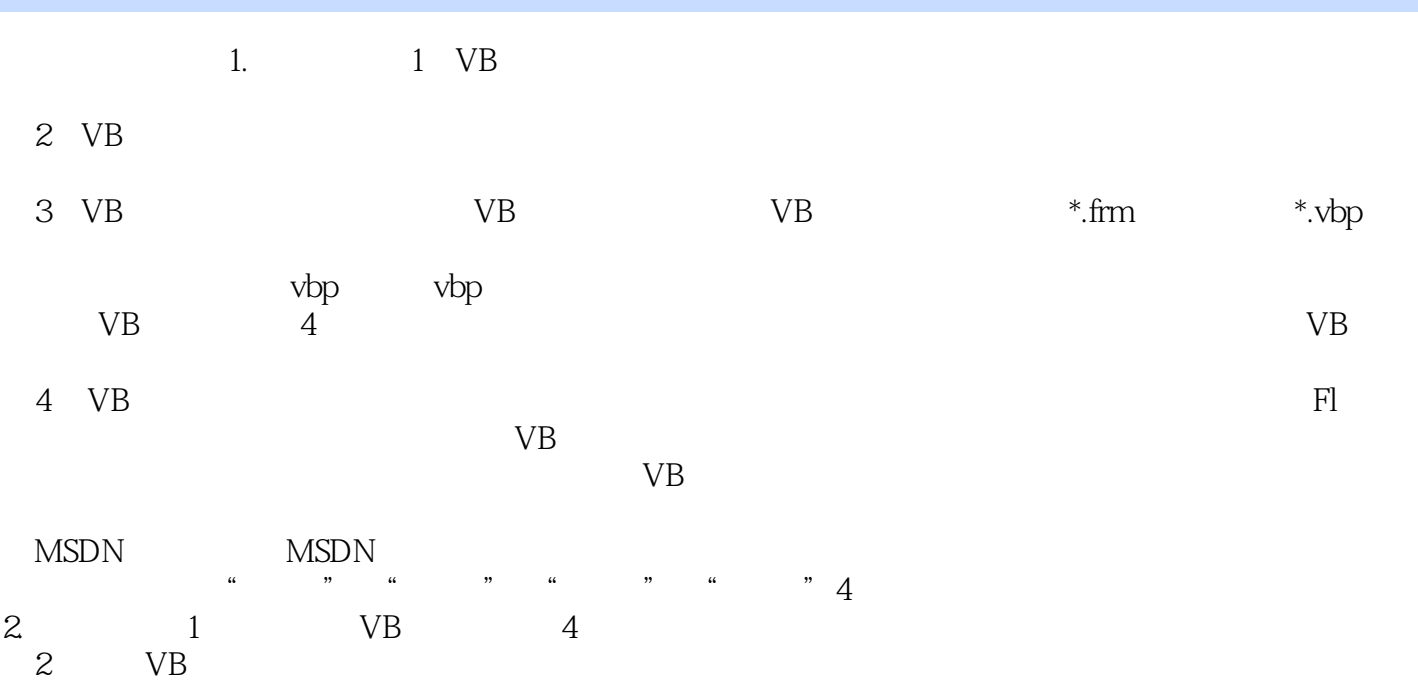

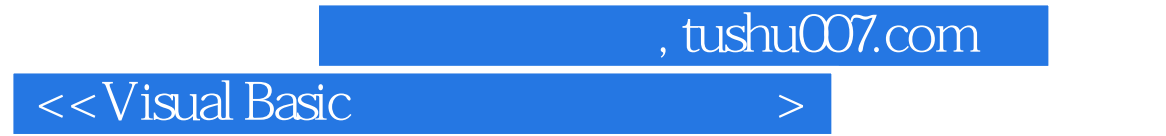

《Visual Basic程序设计实验指导与测试》是全国高等农林院校"十一五"规划教材之一。

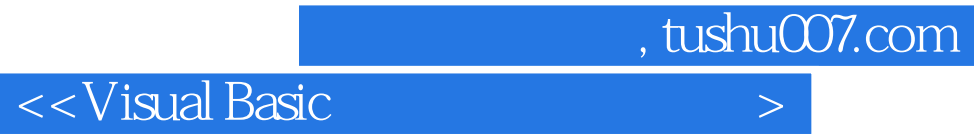

本站所提供下载的PDF图书仅提供预览和简介,请支持正版图书。

更多资源请访问:http://www.tushu007.com